Numer sprawy: ZSE-I.DT.3030.01.2022

**Zamawiający: Miasto Łódź – Zespół Szkół Elektroniczno-Informatycznych im. Jana Szczepanika w Łodzi**

## **Wykonawca:**

*(w przypadku Wykonawców wspólnie ubiegających się o udzielenie zamówienia, należy podać dane dotyczące wszystkich Wykonawców):*

………………………………………………………………………

………………………………………………………………………

*(pełna nazwa/firma, adres, w zależności od podmiotu: NIP/REGON/PESEL, KRS/CEIDG)*

reprezentowany przez:

…………………………………………………………………….. *(imię, nazwisko, stanowisko/podstawa do reprezentacji)*

# **F O R M U L A R Z CENOWY**

Przystępując do postępowania prowadzonego w trybie podstawowym pn.:

**Doposażenie pracowni zawodowych w sprzęt TIK: w ramach projektu "Elektronik – zaprogramuj swoją przyszłość" w ramach Regionalnego Programu Operacyjnego Województwa Łódzkiego na lata 2014-2020 współfinansowany ze środków Unii Europejskiej w ramach Europejskiego Funduszu Społecznego.**

Oferujemy wykonanie zamówienia objętego niniejszym postępowaniem za całkowitą cenę brutto w kwocie .............PLN zgodnie z poniższymi tabelami:

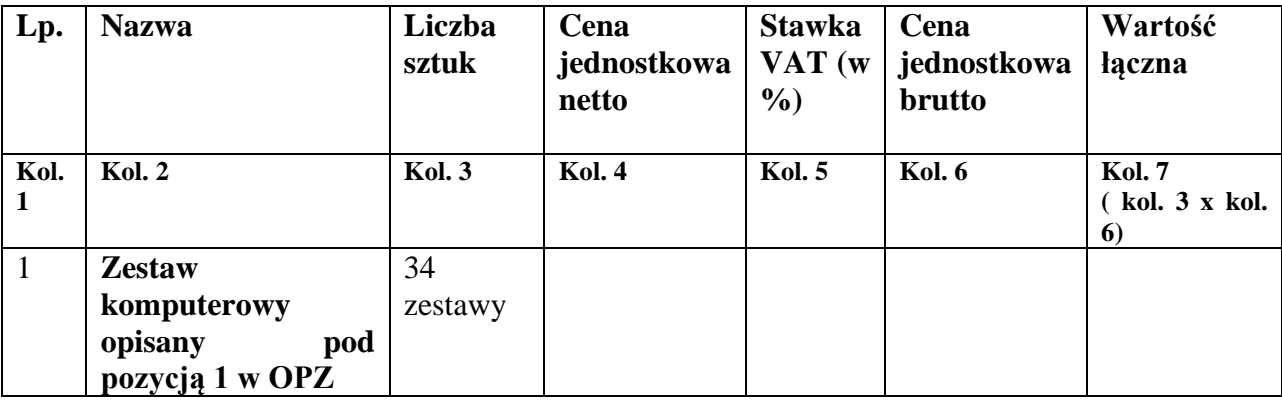

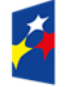

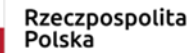

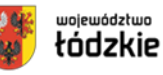

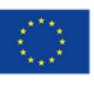

1

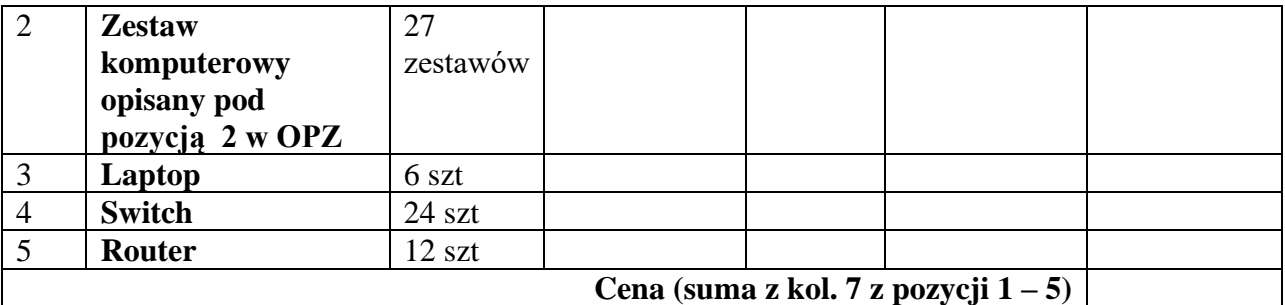

#### UWAGA:

- 1. Nieuzupełnienie tabeli (Formularza cenowego), o jakiej mowa powyżej skutkować będzie odrzuceniem oferty jako niezgodnej z SWZ. Tabela ta jest dokumentem nieuzupełnianym po otwarciu ofert. Tabela nie może być zmieniana po otwarciu ofert z wyjątkiem okoliczności o jakich mowa art. 223 ust 2 Ustawy prawo zamówień publicznych.
- 2. Przepisy ustawy o VAT dopuszczają zastosowanie 0% stawki podatku do dostaw sprzętu komputerowego wymienionych w załączniku nr 8 do ustawy z 2004 r. o podatku od towarów i usług dla placówek oświatowych. **Zastosowanie preferencyjnej stawki podatku Vat jest jednak możliwe pod warunkiem posiadania stosownego zamówienia potwierdzonego przez organ nadzorujący daną placówkę oświatową.** Przy czym "posiadanie" należy rozumieć jako fizyczne posiadanie zamówienia przez podatnika, korzystającego z preferencyjnej stawki podatku Vat. **Uzyskanie takiego potwierdzenia od organu nadzorującego dotyczy etapu dostawy a nie złożenia samej oferty w postępowaniu o udzielenie zamówienia publicznego. Zamawiający, dopiero po dokonaniu wyboru oferty najkorzystniejszej może wystąpić do organu nadzorującego o potwierdzenie zamówienia. Jeżeli Zamawiający nie określił w SWZ żadnych wymagań co do sposobu obliczenia ceny oferty, nie wskazał jaką stawkę należy przyjąć do porównania ofert, nie podał także czy zamierza wystąpić do organu nadzorującego o potwierdzenie zamówienia to należy uznać, że obowiązkiem wykonawców, składających oferty jest podanie ceny z uwzględnieniem PODSTAWOWEJ STAWKI podatku Vat. (por. orzeczenie KIO z dnia 28 maja 2019 r. KIO 881/19)**

*miejscowość, data ……………………………………………………………………………*

*\* niepotrzebne skreślić*

## *Informacja dla wykonawcy:*

*Formularz (plik) musi być opatrzony przez osobę lub osoby uprawnione do reprezentowania Wykonawcy jednym z nw. podpisów elektronicznych:*

*- kwalifikowanym podpisem elektronicznym lub*

*- podpisem zaufanym (e-PUAP) lub* 

*- podpisem osobistym (e-dowód z warstwą cyfrową)*

## UWAGA:

1. Wartość pozycji RAZEM CAŁE ZAMÓWIENIE musi odpowiadać ściśle kwocie wynagrodzenia ryczałtowego podanego w pkt 1 Formularza oferty.

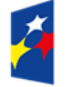

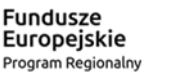

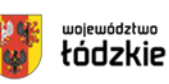

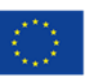